### C, Memory

CS 2130: Computer Systems and Organization 1 April 14, 2023

- Homework 8 due Monday at 11pm
	- Limited number of submissions, test your code before submitting
- Quiz 8 opens today, please submit before 11:59pm Sunday

header example string.h variadic functions

### **Memory**

### An Interesting Stack Example

```
int *makeArray() {
    int answer[5];
    return answer;
}
void setTo(int *array, int length, int value) {
    for(int i=0; i<length; i+=1)
        array[i] = value;}
int main(int argc, const char *argv[]) {
    int *al = makefArray();
    setTo(a1, 5, -2);return 0;
}
```
The heap: unorganized memory for our data

- Most code we write will use the heap
- *Not a heap data structure...*

```
void *malloc(size t size);
```
- $\cdot$  Ask for size bytes of memory
- Returns a (void  $\star$ ) pointer to the first byte
- It does not know what we will use the space for!
- Does not erase (or zero) the memory it returns

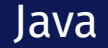

#### What is the closest thing to malloc in Java?

```
typedef struct student s {
    const char *name;
    int credits;
} student;
```

```
student *enroll(const char *name, int transfer credits) {
    student *ans = (student *) malloc(sizeof(stat));
    ans->name = name;
   ans->credits = transfer credits:
   return ans;
}
```
#### Freeing memory: free void free(void \*ptr);

- $\cdot$  Accepts a pointer returned by malloc
- Marks that memory as no longer in use, available to use later
- You should free() memory to avoid *memory leaks*

Garbage - memory on the heap our code will never use again

- Weird: defined in terms of the future!
- Compiler can't figure out when to free for you

Garbage - memory on the heap our code will never use again

- Weird: defined in terms of the future!
- Compiler can't figure out when to free for you

What about Java?

Garbage Collector - frees garbage "automatically"

- $\cdot$  Unreachable memory memory on heap that is unreachable through pointers on the stack (or reachable by them)
	- Subset of all the garbage
	- Identifiable!
- Takes resources to work
- *Very* popular most languages have garbage collectors
	- $\cdot$  Java, Python, C#, ...

malloc man page

# List example

## Common Memory Bugs (reading)